随着数字货币市场的迅速崛起,投资者对于选择正规、安全的交易平台变得更加 谨慎。Bitget作为一家数字资产交易平台,备受关注。本文将首先分析Bitget的正 规性,然后深入介绍如何参与交易,为投资者提供详实的指南。

一、Bitget的正规性

 1.监管背景:Bitget成立于2018年,是一家在新加坡注册的数字资产交易平台。 它受到新加坡政府的监管,并遵循当地的法规标准。新加坡一直以来对于数字资产 的监管较为开明,为Bitget提供了相对友好的法律环境。

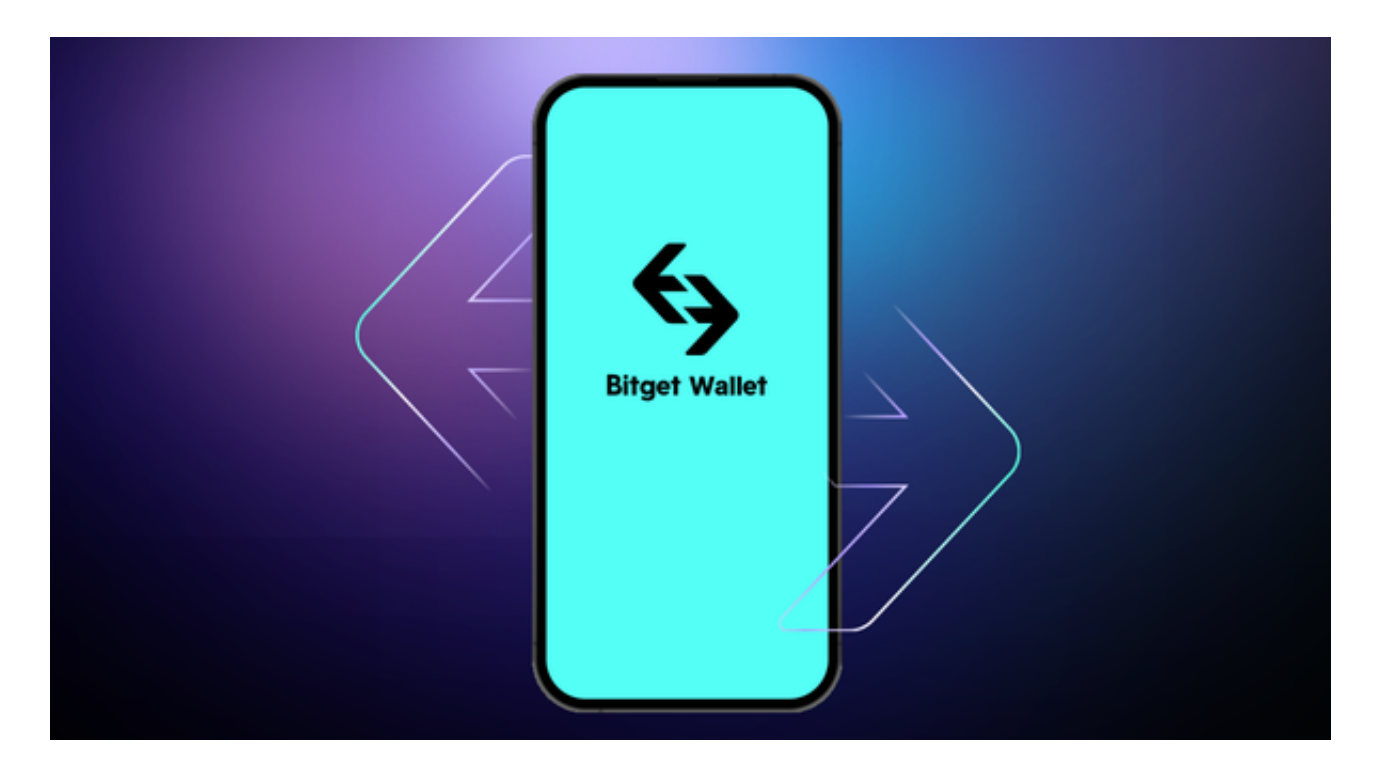

 2.合规运营:Bitget注重合规运营,遵循AML(反洗钱)和KYC(了解您的客户) 等法规要求。用户需要进行身份验证,确保交易平台的使用是合法的,这也是保护 用户资产安全的一项措施。

3.安全技术: Bitget采用了先进的安全技术, 包括冷钱包存储、数据加密和双重身 份验证等,以保障用户的数字资产安全。这种注重安全性的态度是正规交易平台的 标志。

 4.社区声誉:在数字货币社区中,Bitget有着较好的声誉。用户的反馈和评价是衡 量一个交易平台信誉的重要指标,而Bitget在这方面表现较为积极。

综合来看,Bitget在监管、合规、技术和社区声誉方面展现出正规交易平台的基本

特征。

二、如何参与交易

 注册账户:要参与Bitget的交易,首先需要在其官方网站或APP上注册一个账户。 填写相关信息,并确保提供的信息真实有效。

 实名验证:在注册完成后,需要进行实名验证。这通常包括提供身份证明文件和 一些个人信息,以确保您是合法的用户。

 安全设置:为了提高账户的安全性,务必设置双重验证。这通常包括手机短信验 证或谷歌身份验证器,以确保只有您本人可以访问账户。

 资金充值:在账户注册和验证完成后,您需要将资金充值到Bitget账户。这可以通 过银行转账、数字货币充值等方式完成。

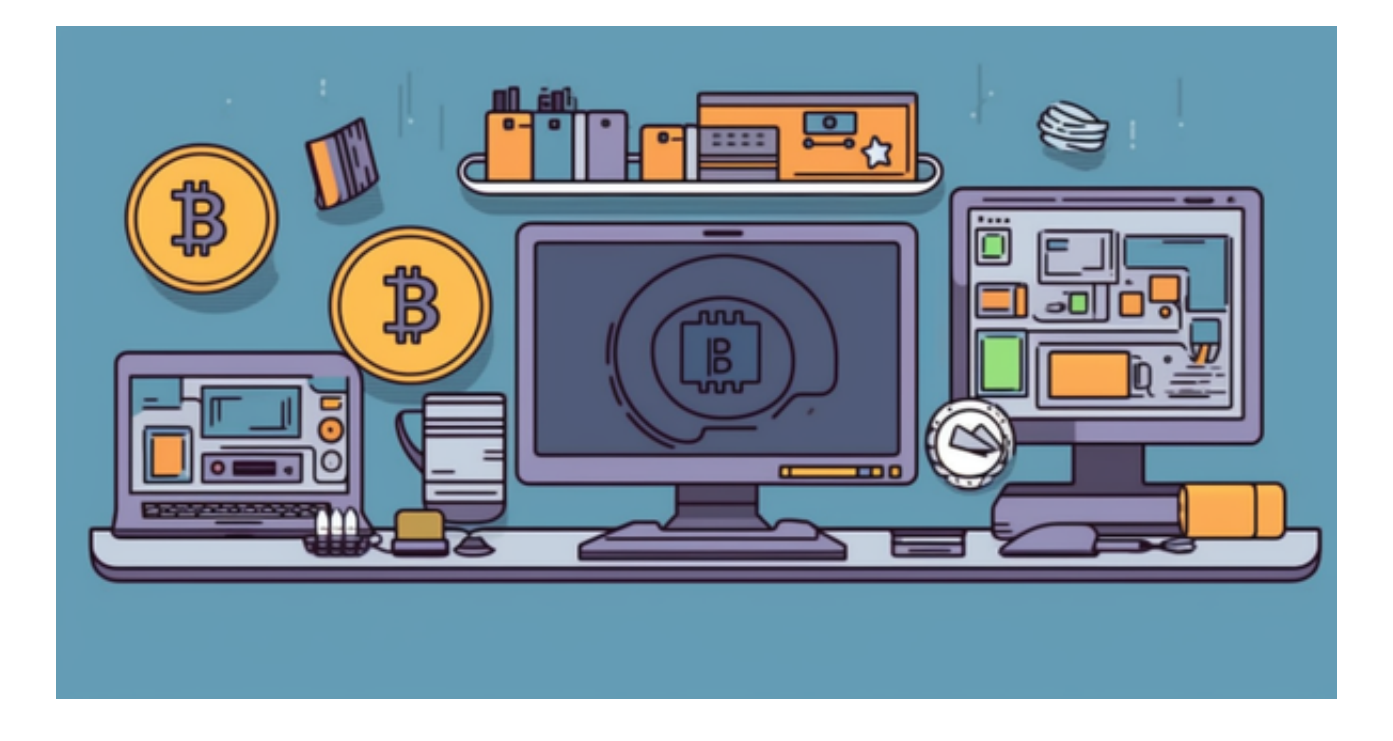

选择交易对: Bitget支持多种数字货币的交易, 选择您感兴趣或熟悉的交易对, 如 BTC/USDT等。

 制定交易计划:在参与交易前,制定明确的交易计划,包括止盈、止损等,合理 规划资金。

开始交易:在完成以上步骤后,您就可以开始在Bitget上进行数字资产交易。可以

选择现货交易或者合约交易,根据个人偏好和风险承受能力进行选择。